## Бизнес-процесс «Маркировка товаров ИС МП (на основании «Заказа на эмиссию кодов маркировки СУЗ ИСМП»)»

Последние изменения: 2024-03-26

## Краткая сводная по бизнес-процессу:

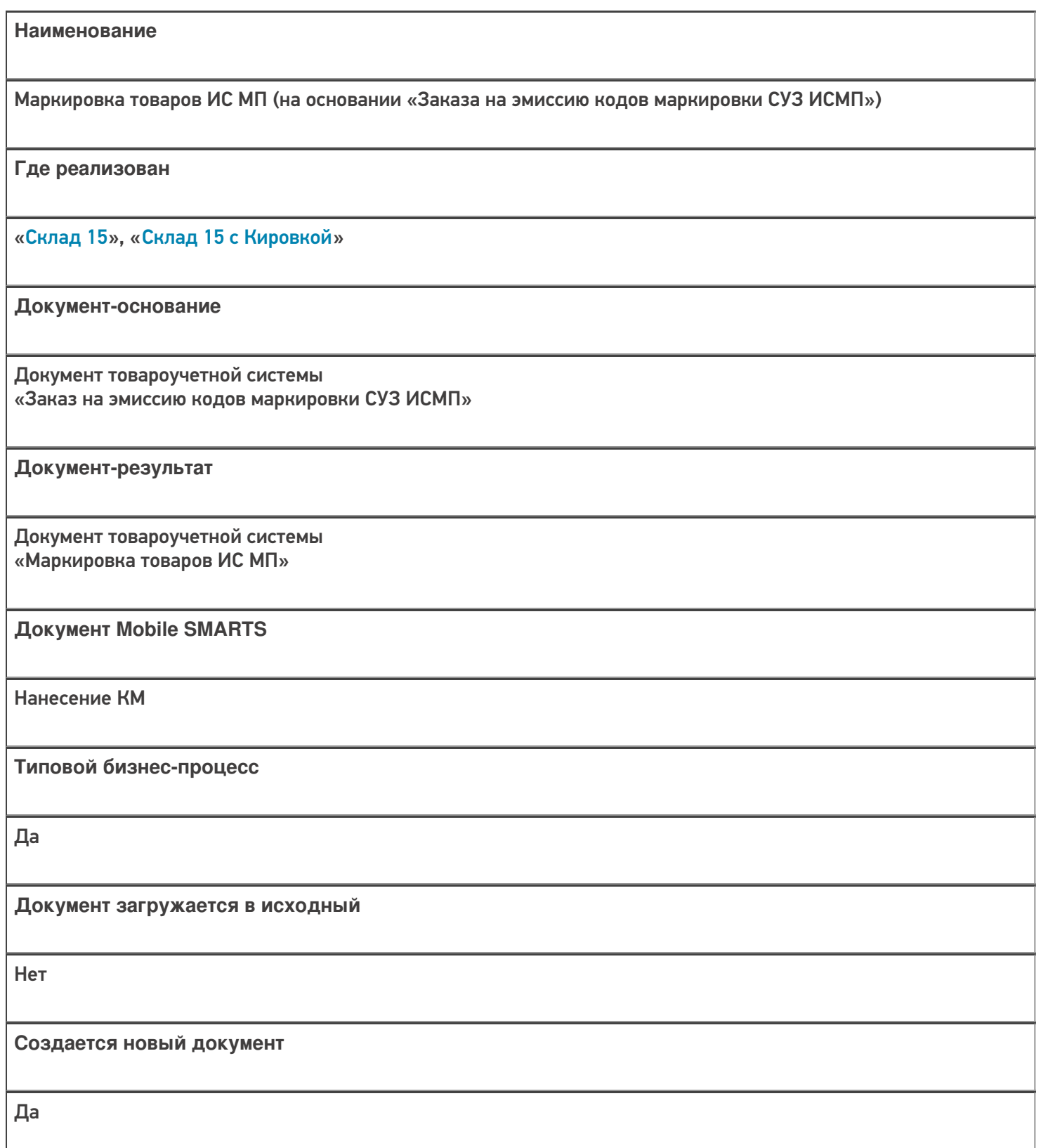

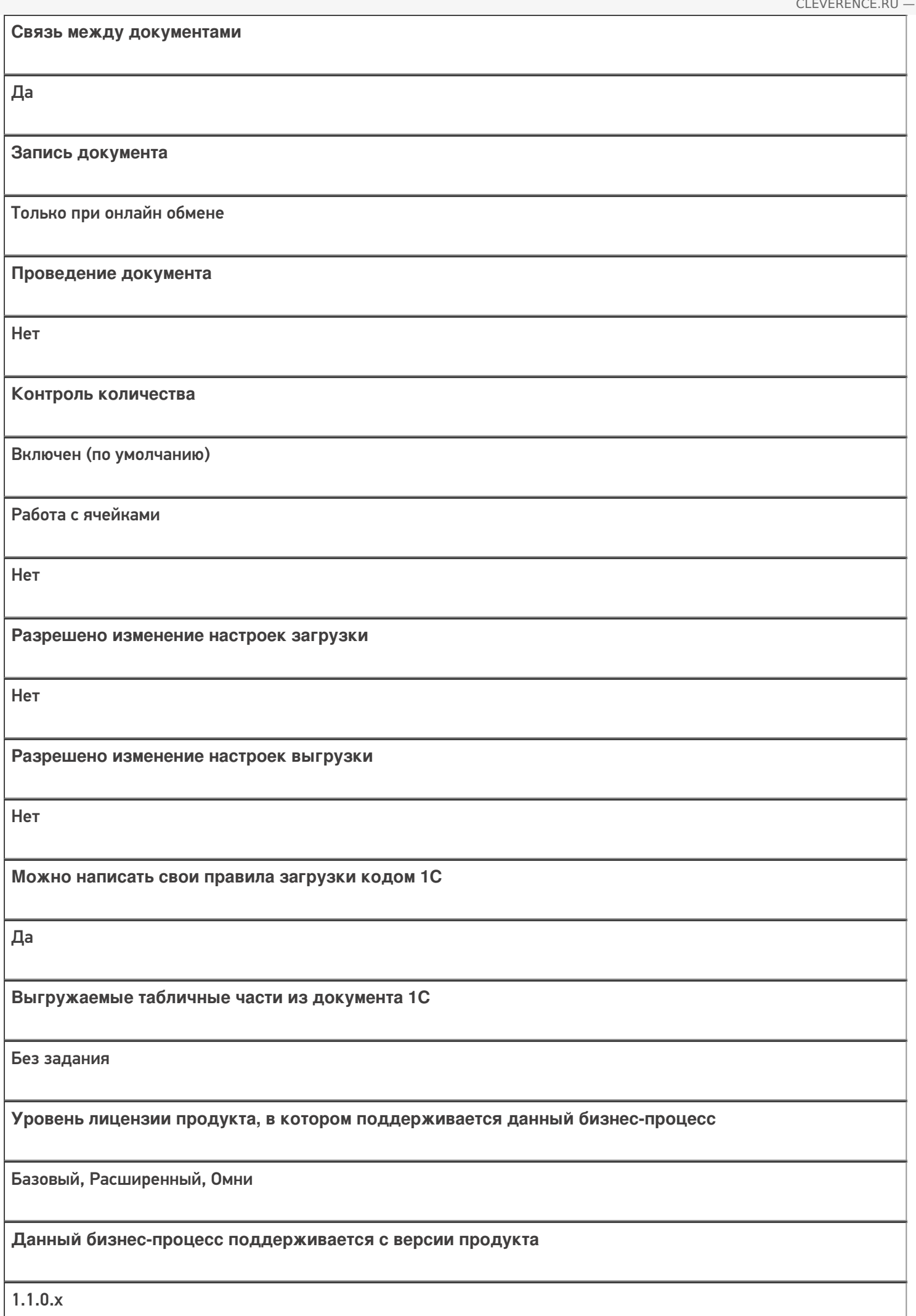

## Поддержка бизнес-процесса в учетных системах:

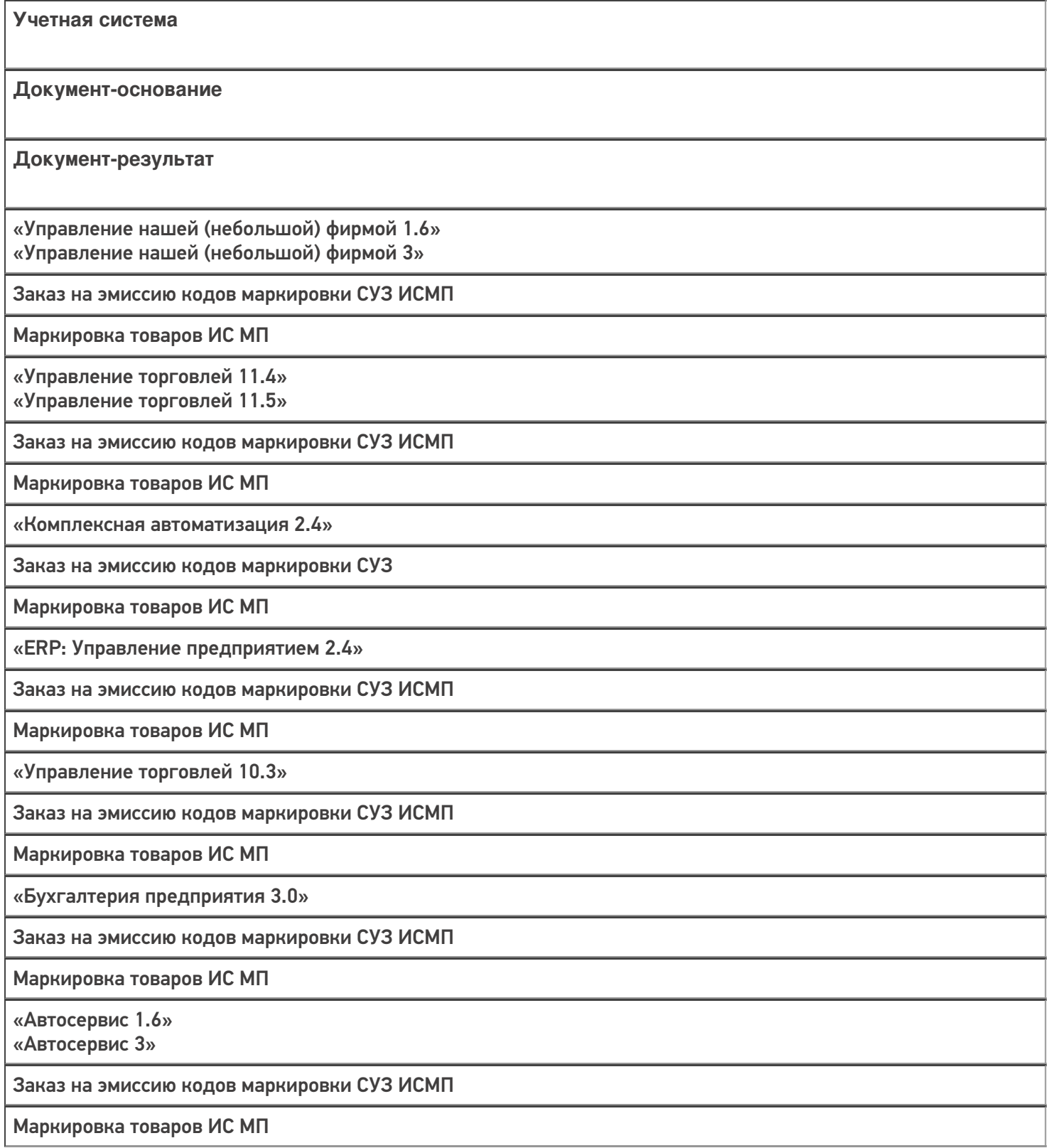

## Не нашли что искали?

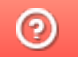

Задать вопрос в техническую поддержку